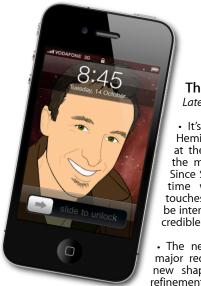

## The Apple Core Latest technical news

It's Summer time in the Northern Hemisphere so there isn't much news at the moment (aside of course from the massive patent trial - see below). Since September/October is usually the time when new iPhones and iPod touches are introduced, I thought it may be interesting to check some of the more credible rumours flying around:

• The new iPhone is expected to be a major redesign, following the trend of a new shape (iPhone 3/4) followed by a refinement (iPhone 3GS/4S). Expect a new, smaller connector to replace the one that

Apple have been using on their devices for nearly a decade.

• Perhaps the most interesting rumour is the arrival of a 7" iPad to compete with recent rival Android tablets. Stay tuned to find out if this device is real or merely a wild rumours based on wishful thinking...

## The Hardware Refresh Cycle

To help you time your Mac, iPad, iPhone or iPod purchase perfectly

| Model       | Last Updated | Recommendation             |
|-------------|--------------|----------------------------|
| Mac Pro     | 11 Jun 2012  | Just an incremental update |
| Mac mini    | 20 Jul 2011  | Update expected soon       |
| iMac        | 3 May 2011   | Update expected soon       |
| MacBook Air | 11 Jun 2012  | Buy now                    |
| MacBook Pro | 11 Jun 2012  | Buy now                    |
| iPad        | 23 Mar 2012  | Mid product cycle          |
| iPhone      | 14 Oct 2011  | Approaching End of Cycle   |
| Music iPods | 14 Oct 2011  | Approaching End of Cycle   |
| iPod touch  |              |                            |

everything is pixelated

Apple news, tips and tricks • Issue 40 • September 2012

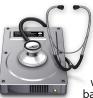

## The Help Desk

Answering your most pressing technical questions

Q: I love my iPhone, but I'm always worried about using up all my allowed bandwidth when browsing the web away from my home and office. Is there any way

I can know how much I've been using?

A: Yes there is. That information is located in the Settings app. Tap on it, then select General, then Usage. Scroll to the bottom of that page and tap

on Cellular Usage, where you'll see exactly how much bandwidth you've been using in the Cellular Network Data section.

you've never checked this before, the info will have been gathered since the first time you used your iPhone.

To check your usage for the coming month, scroll down that page, and tap on 'Reset Statistics' at the beginning of your billable month.

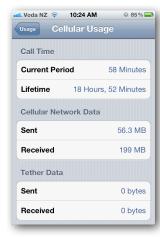

To submit your questions, send an email to steve@maclore.net.

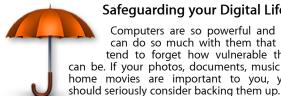

Safeguarding your Digital Life

Computers are so powerful and we can do so much with them that we tend to forget how vulnerable they can be. If your photos, documents, music or home movies are important to you, you

Don't wait until it's too late. Contact me to find out how.

This newsletter, along with all others written since 2008 can be downloaded directly from www.maclore.net. If you want to always get the latest issue delivered straight to your inbox, be sure to subscribe to this free service - you can do so from any page of that site.

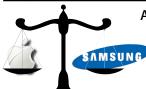

## **Apple vs Samsung:** protecting innovators from copycats

It was labelled as the biggest patent trial ever, with Apple accusing Samsung of copying its designs and software innovations. Unsurprisingly, Samsung denied any wrongdoing and even went as far as saying that Apple's patents were obvious and should

be voided.

It turns out however, that Apple had been trying for months to reach an agreement with Samsung and

even offered to licence their inventions, but their rival would have none of it.

Now, Samsung have been found guilty of copying Apple, not only making some of their devices and packaging look very much like Apple's, but also of using software that Apple had patented (the most important ones being the rubber-banding effect when you reach the end of a list, pinch to zoom, and double-tap to zoom features). They've been fined US\$1 billion.

How will this pan out? I could force Samsung and others to come up with their own inventions, which can only be good for us, the consumers.

Steve Paris has over twenty-eight years of experience in computers. He's an internationally published writer, supplying articles to the main Mac magazines worldwide. He's also an Apple Certified Trainer and provides consultancy, training and troubleshooting services to the Waitakere area. You can email him at steve@maclore.net or contact him on 09 818 6154 or 0210 264 8320.

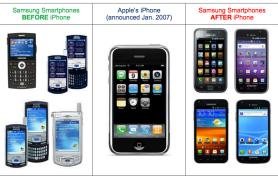